# **ФОРМУВАННЯ ПРАКТИЧНИХ НАВИЧОК ПОБУДОВИ ЛОГІЧНИХ СХЕМ З ВИКОРИСТАННЯМ WEB-ЗАСТОСУНКУ "SIMULATOR.IO" В УМОВАХ ДИСТАНЦІЙНОГО НАВЧАННЯ**

## **FORMATION OF PRACTICAL SKILLS IN BUILDING LOGIC SCHEMES USING "SIMULATOR.IO" WEB-APPLICATION IN DISTANCE EDUCATION CONDITIONS**

УДК 377 DOI https://doi.org/10.32782/2663- 6085/2023/61.1.45

#### **Грибик Т.Т.,**

аспірант кафедри педагогіки та інноваційної освіти Національного університету «Львівська Політехніка»

*Стаття присвячена висвітленню інноваційного підходу у формуванні навичок майбутніх фахівців інженерів у закладах вищої освіти в умовах дистанційного навчання. Розкриваються такі поняття як дистанційне навчання, інноваційна педагогічна діяльність, інструменти дистанційного навчання. Висвітлюються структурні компоненти,*   $\mu$ икористання *інструменту, інтерактивна комунікація педагогів зі студентами. Зокрема, розкривається формування практичних навичок побудови логічних схем за допомогою веб-застосунку. Основна увага зосереджується на прикладі проектування практичного навчального матеріалу електронного навчального курсу за допомогою веб-застосунку. . На основі аналізу сучасних тенденцій у розвитку та імплементації дистанційного навчання обґрунтовується проектування змісту: визначення інтерактивного змісту, досвіду навчання через відбір і складання навчальних завдань, проектів, що включають цифрові інструменти й електронні ресурси. Висвітлюється спосіб організації індивідуального та групового навчання з використанням інноваційних педагогічних та інформаційнокомунікаційних технологій. Сформульована мета та завдання, які забезпечують формування вмінь, необхідних для засвоєння практичних навичок, надаються методичні рекомендації з їх виконання, форма подання результатів виконаної роботи, критерії оцінювання кожної роботи, список індивідуальних завдань, завдань для виконання у парах та групами. Детально розглядається процес використання веб-застосунку для формування практичних навичок з побудови логічних схем. Розглянута реалізація електронного навчального процесу за допомогою веб-застосунку та кроки, які повинен пройти здобувач освіти у процесі навчання. Зазначається також, що концепція інноваційного курсу забезпечується єдністю методологічного, теоретичного та методичного аспектів.* 

**Ключові слова:** *дистанційне навчання, інтерактивне навчання, цифровий інстру-*

**Постановка проблеми.** Традиційна аудиторна форма навчання за останні роки втратила свою доцільність на сучасному рівні розвитку суспільства, що призвело до поширення інших форм навчання, зокрема змішаного або й повністю дистанційного навчання. За останні роки дистанційна освіта показала себе не тільки як тимчасовий вимушений метод, а й повноцінний альтернативний метод здобування освіти. Дистанційне навчання має надзвичайний потенціал у формуванні знань майбутніх фахівців за сучасних

*мент, логічні схеми, інноваційна педагогічна діяльність, інтеграція.*

*This article addresses an innovative strategy to developing the abilities of future engineering specialists in higher education institutions in the conditions of distance learning. In particular, the formation of practical skills in building logical schemes using a web application is revealed. Such concepts as distance learning, innovative pedagogical activities, distance learning tools are revealed. Structural components, features of using a digital tool, interactive communication between teachers and students are highlighted. The focus is on an example of designing a practical learning material for an e-learning course using a web application. . Based on the analysis of modern trends in the development and implementation of distance learning, the design of the content is substantiated: the definition of interactive content, the learning experience through the selection and compilation of educational tasks, projects that include digital tools and electronic resources. The method of organizing individual and group training using innovative pedagogical and information and communication technologies is highlighted.The goal and tasks are formulated, which ensure the formation of skills necessary for the acquisition of practical skills, methodical recommendations for their implementation, the form for submitting the results of the work performed, the evaluation criteria for each work, a list of individual tasks, tasks to be performed in pairs and groups are provided. The process of using a web application for the formation of practical skills in the construction of logical schemes is considered in detail. The implementation of the electronic educational process with the help of a web application and the steps that the learner must go through in the learning process are considered. It is also noted that the concept of the innovative course is provided by the unity of methodological, theoretical and methodical aspects.*

**Key words:** *distance learning, interactive learning, digital tool, logical schemes, innovative pedagogical activity, integration.*

умов, коли науково-технічний прогрес розвивається високими темпами і важливо, щоб майбутні фахівці володіли навичками адаптації до швидкої зміни технологій і вміли швидко оновлювати свої професійні знання. Для досягнення цього, система навчання повинна включати інноваційні технології, які дозволять студентам та фахівцям ефективно оволодівати важливими професійними знаннями, вміннями та навичками в короткі терміни та постійно підвищувати свою професійну компетентність.

### **ІННОВАЦІЙНА ПЕДАГОГІКА**

Проте, якщо з здобуттям теоретичних знань системи дистанційного навчання повністю справляються, то при переході до формування практичних навичок виникає низка проблем. Особливо втрачається потенціал у навчанні майбутніх фахівців комп'ютерної інженерії. Адже існує безліч цифрових інструментів, які б могли органічно доповнити зміст навчальних курсів, проте поки що їх імплементація в дистанційні системи навчання закладів вищої освіти є надзвичайно обмежена. Технічний прогрес рухається надзвичайно швидко, освітній же процес сильно відстає.

Це потребує розробки нових методів та інформаційно-комунікаційних технологій, які дають можливість ширшої взаємодії між студентами і викладачами задля спільного покращення процесу здобуття теоретичних та практичних навичок і вирішення проблем, які можуть постати в процесі навчання. Так дистанційне навчання з використанням інноваційних цифрових інструментів позитивно вплине на організацію активної пізнавальної діяльності кожного студента, здобуття практичних навичок, ефективний зворотній зв'язок, взаємодію, індивідуалізацією та диференціацією навчального процесу, формування стійкої мотивації навчально-пізнавальної діяльності. Це можливість створити умови, які будуть сприятливі для розвитку навчальної самостійності та фахових навичок здобувача освіти.

**Аналіз останніх досліджень та публікацій.** Науковці приділяють особливу увагу дистанційному навчанню, що підтверджується значною кількістю нової теоретичної та методичної літератури. Аналіз інформаційних джерел у цій галузі, таких як наукова робота Герасименко І.В. [1], статті зарубіжних науковців Еванса Д. та Шорталя Т. [2] та Штихло Л. [3], показує, що більшість спроб перенесення освітнього процесу на дистанційну форму– це просте відтворення традиційної освіти в онлайн формат, тобто методика, структура лекцій, часові рамки та форми контролю зберігаються в попередній формі. З відмінного висвітлюється кардинальна зміна способу комунікації між студентом та викладачем, де модель особистого обміну інформацією була замінена онлайн-комунікаціями. Перенесення освітнього процесу з строго аудиторної форми навчання в онлайн зробило навчання більш доступним для студентів, але не вирішило проблеми з практичною підготовкою студентів.

Проте є і наукові статті присвячені можливій інноваційній інтеграції цифрових інструментів в онлайн навчання. Наприклад стаття Кизим С. [4] розкриває застосування електронних ресурсів навчального призначення, зокрема електронного навчально-методичного комплексу (ЕНМК). На основі цього дослідження та охарактеризованих у статі етапів, принципів створення ЕНМК та його

функцій, зроблено висновок про те, що чим більш структурованим і гнучким є онлайн-навчання, тим воно є ефективнішим.

Можливі проблеми у використанні цифрових інструментів та електронних ресурсів висвітлені у роботах зарубіжних вчених Д. Стівенса [5] та М. Бернса [6], які досліджують можливості та суттєві характеристики електронних ресурсів. ЕНМК постає у роботах цих вчених різнобічним комплексом. З одного боку як поєднання графічного, текстового та цифрового контенту; з іншого боку - як програмно-інформаційна складова, призначена для всіх учасники освітнього процесу.

**Мета статті** полягає у розробці авторської методики використання веб-застосунку для формування практичних навичок побудови логічних схем в умовах дистанційного навчання. Ціллю розробки авторської методики є розвиток професійних компетентностей сучасного здобувача освіти, активізації пізнавальної мотивації, спонуканні до самостійного навчання та підвищення ефективності педагогічного процесу загалом. А також забезпечення відповідності досягнутого рівня практичних навичок майбутніх фахівців найвищим вимогам потенційних роботодавців.

**Виклад основного матеріалу.** Використання технологій дистанційного навчання у навчальному процесі Знеможливе без використання сучасних цифрових інструментів, а їх ефективне застосування можливе лише у тому випадку, коли відповідні технології гармонійно інтегруються у навчальний процес, забезпечуючи нові можливості і викладачам, і студентам. Така інтеграція цифрових інструментів здійснюється завдяки використанню систем онлайн навчання, які в умовах інформатизації навчального процесу стають засобом для надання нових освітніх послуг і доступу до електронних освітніх ресурсів будь де і будь-коли, де є підключення до мережі Internet. Вибір веб-застосунку у цій статті зроблено саме за принципом того, що він не залежить від платформи, на якій виконується завдання, а вимагає лише доступу до інтернету. Це дозволяє вирішити одразу кілька проблем: можливість навчання та здобування практичних навичок студентами не залежно від потрібного обладнання, інструмент для викладача, який дозволить демонструвати теоретичний матеріал на практиці, можливість здобуття практичних навичок дистанційно, зацікавлення студентів в освоєнні матеріалу.

За основу взято веб-застосунок для симуляції логічних схем simulator.io. Перевага застосунку у тому, що вона має простий інтерфейс, що дозволяє зекономити час на освоєння базових навичок використання студентам. Також велика перевага у тому, що як викладач, так і студент можуть мати спільний доступ до однієї дошки, що дозволить перевіряти викладачу виконану роботу, а за

потреби виправити її та вносити певні корективи. Що позитивно вплине на якість засвоєних студентом знань.

Інтерфейс складається з простих елементів (рис. 1).

Верхня частина містить назву схеми та робочий простір. Нижче можна побачити панель інструментів в якій знаходяться елементи керування: запуск симуляції, крок назад, крок вперед. Також елементи редагування: додавання з'єднання, видалення з'єднання, діод, виділення та надпис. В правій частині знаходяться елементи для спільної роботи, кнопка для створення посилання та розгалуження для можливості управління дошкою іншими користувачами. В боковій панелі зліва містяться елементи, які можна розміщати на дошці та використовувати їх при симуляції.

Далі розглянуто принцип, за яким студенти спільно з викладачами можуть виконувати завдання у наведеному вище веб-застосунку. Для прикладу обрано 3 типи завдань.

Перший тип завдання – повторення схеми D-тригера. Це схема, яка дозволяє зберігати в собі

1 біт інформації. В simulator.io вже є D-тригер, як окрема схема, проте потрібно побудувати його за допомогою логічних елементів.

Кроки викладача для створення завдання в simulator.io:

1. Викладач переходить у свій профіль та створює нову дошку, натискаючи кнопку "Add board" (рис. 2). Важливо, щоб всі студенти були зареєстровані у simulator.io та надіслали свої імена викладачу.

2. Створити завдання, яке повинні виконати студенти. Формулювання завдання: «Розробити схему D-тригера, використовуючи логічні елементи. D-тригер повинен виконувати ту ж логіку, що й на зразку». Будуємо схему, яку повинні повторити студенти.

3. Після створення дошки з завданням є 2 варіанти, викладач може створити її копію і надати доступ туди студентам або продовжити роботу на цій же дошці. Для створення копії дошки потрібно натиснути кнопку "Fork" в правому верхньому куті на панелі спільного доступу.

4. Тепер викладач може надати доступ до дошки всім студентам, для цього потрібно натиснути

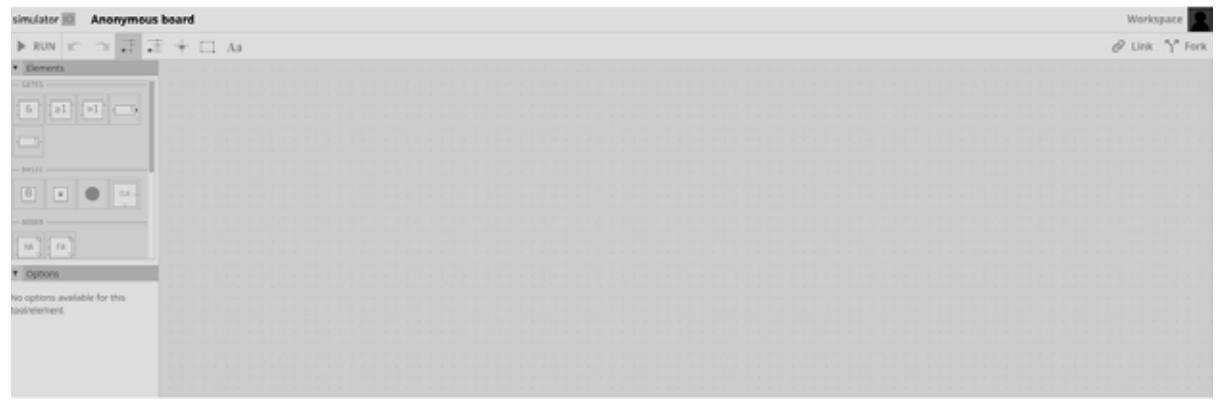

**Рис. 1. Інтерфейс Simulator Io**

| simulator IO                             | <b>Samples</b> | <b>Features</b> | Development                                              | TeacherNULP1 |
|------------------------------------------|----------------|-----------------|----------------------------------------------------------|--------------|
| Account<br>Profile<br>Settings<br>Logout |                | <b>Boards</b>   |                                                          | Add board    |
| Workspace<br>Boards                      |                |                 | You don't have any boards yet.<br>Click here to add one. |              |
|                                          |                |                 |                                                          |              |

**Рис. 2. Створення нової дошки**

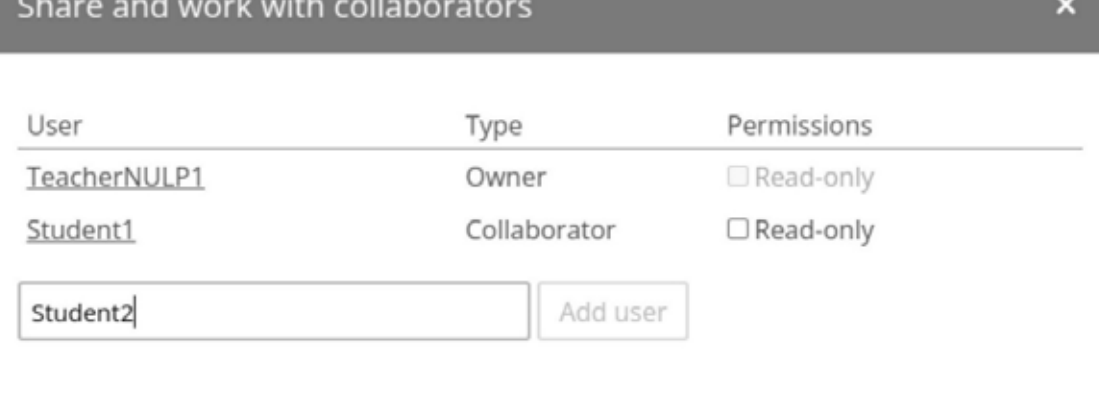

Save

#### **Рис. 3. Вікно додавання користувачів до дошки**

кнопку "Team" на панелі спільного доступу. Після чого викладач повинен ввести всіх студентів, які повинні мати спільний доступ до дошки (Рис. 3).

5. Студенти можуть тепер редагувати дошку і створювати на ній свої схеми для реалізації поставленого завдання. Студент, який розробив свою схему повинен підписати її для перевірки викладачем. Перевага цього методу у тому, що викладач може в реальному часі спостерігати за змінами, що дозволить йому коригувати роботи при потребі. Також можливо переглянути симуляцію усіх робіт одночасно.

Другий можливий тип завдання, який може бути виконаний за допомогою simulator.io, це завдання, яке потребує коригування схеми. Для прикладу візьмемо побудову лічильника на базі D-тригерів. Такий тип завдання дозволить студентам навчитися аналізувати помилки, аналізувати надані схеми та виправляти їх. Етапи побудови дошки ідентичні до завдання 1, проте тепер викладач повинен вставити заздалегідь схему, яка працює некоректно, а студенти повинні виправити її. Приклад завдання: «Знайти та усунути помилки, на схемі-зразку лічильника на базі D-тригерів. Очікуваний вивід: кожен тік повинен збільшувати значення виводу на 1». Після того як побудована копія дошки, студенти можуть узятися до роботи.

Етапи виконання завдання з точки зору студента:

1. Студент переходить за посиланням, яке надіслав викладач.

2. Виділяє весь зразок-схему та копіює її в вільне місце.

3. Запускає симуляцію та досліджує її роботу.

4. Знаходить помилку в схемі, виправляє її та підписує роботу.

Після завершення роботи, викладач може запустити симуляцію та перевірити правильність виконання завдання кожного студента. Симуляція збігається з очікуваним результатом лічильника, отже завдання було виконане правильно.

Третім можливим типом завдання може бути групове виконання роботи. Для такого типу завдань, потрібно обирати складніші й більші за своєю структурою завдання. Для прикладу розглянемо розробку 4-бітного суматора. Суматор потребує комбінування кількох елементів, що дозволить групі студентів розробляти її разом.

Simulator.io дозволяє одночасну розробку на одній дошці кільком людям в реальному часі. Це дозволить дистанційно працювати групами. Такий тип завдання дозволить студентам відпрацювати навички роботи в команді, додатково засвоїти матеріал, ділитися один з одним здобутим досвідом.

Для того, щоб розробити такий тип завдання, викладач повинен:

1. Створити дошку

2. Додати до неї студентів з групи, яка повинна виконувати завдання

3. Після виконання перевірити виконану роботу, запустивши симуляцію.

**Висновки.** Застосування сучасних освітніх технологій у навчанні збільшує ефективність процесу навчання та якість отриманих здобувачем освіти фахових навичок. Зважаючи на швидкий розвиток інформаційної сфери та трансформацію суспільства, перед науковою спільнотою постає завдання розробки нових методів ефективного навчання. Беручи до уваги вищесказане у даній статті, постає основна суть сучасного наукового дискурсу у сфері дистанційного навчання, а саме інтеграція

інноваційних цифрових інструментів у онлайн системи навчання у закладах вищої освіти, задля покращення процесу здобування фахових навичок студентом. Особливої уваги потребує розвиток саме системи інтеграції практичних занять у онлайн середовище, адже на даний момент цей невід'ємний аспект навчання здебільшого ігнорується.

Використання інтегрованих веб-застосунків в дистанційному освітньому процесі є вагомим інноваційним методологічним прийомом, за допомогою якого ми можемо вирішити такі завдання:

• Зробити можливим проведення практичних занять без безпосередньої присутності студента в аудиторії;

• Покращити якість знань отриманих здобувачем освіти за умов дистанційного навчання;

• Збільшити інтерактивність навчання та вмотивованість студентів;

• Налагодити просту та безпосередню комунікацію між викладачем і студентом у процесі опановування практичних знань.

• У цій статті було запропоновано лише один з методів здобуття практичного досвіду в дистанційній формі навчання. Інтегруючи схожі веб-застосунки для інших предметів, можна досягнути адаптивності освіти до будь-яких факторів. Перспективу подальших досліджень вбачаю у оптимальних комбінацій форм, засобів та методів навчання з інтеграцією нових цифрових інструментів, що повністю забезпечать потреби здобувачів освіти в умовах дистанційного навчання.

### **БІБЛІОГРАФІЧНИЙ СПИСОК:**

1. Герасименко І. В. Використання технологій дистанційного навчання в підготовці майбутніх бакалаврів комп'ютерних наук. *Інформаційні технології і засоби навчання*. 2014. Т. 41, С. 232–247. URL: http://nbuv.gov.ua/UJRN/ITZN\_2014\_41\_3\_24

2. Evans D., Shortall T. Student's views on the advantages and disadvantages of Open Distance Learning versus traditional On-Campus Learning in Master's degree course for languages teachers in a British University. *J Nurs Studies NSNG*, vol. 10, no. 1, pp. 21–30, 2011.

3. Штихло Л. Дистанційне навчання як перспективний напрям розвитку сучасної освіти. *Молодий вчений*. № 6 (33). 2016. С. 489–493.

4. S. S. Kizim, "Peculiarities of would-be teachers' professional training with electronic educational resources", Information Technologies and Learning Tools, vol. 65, no. 3, pp. 115–132, 2018. URL: https://doi.org/10.33407/itlt.v65i3.2266.

5. Stephens D. Quality Issues in Distance Learning. 2007. URL: www.aacsb.edu/publications/whitepapers/ quality-issues-distance-learning.pdf.

6. Burns, M. Distance Education for Teacher Training: Modes, Models and Methods URL: http://www. idd.edc.org/resources/publications/modes-models-andmethods.

7. Малихін О. В., Ярмольчук Т. М. Фахова підготовка майбутніх фахівців-філологів засобами інформаційного середовища. Суб'єктивація процесу фахової підготовки майбутнього філолога: теоретичні і практичні аспекти. монографія 2017. С. 202–229.

8. Ramadani A., Xhaferi B. Teachers Experiences with Online Teaching Using the Zoom Platform with EFL Teachers in High Schools in Kumanova. SEEUReview. 2020. Vol. 15, №1. P. 142–155.

9. Лобода О. Застосування дистанційних технологій для ефективної реалізації інтерактивних методів навчання. URL: https://college.nuph.edu.ua/ wp-content/uploads/2021/03/%D0%9B%

10. Малихін О.В. Організація самостійної навчальної діяльності студентів вищих педагогічних навчальних закладів: теоретико-методологічний аспект. Кривий Ріг : Видавничий дім, 2009. С. 307.